# **Ticket Display Tools**

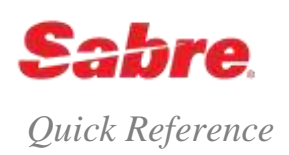

#### PNR TICKET FIELD

There are three ways to display the ticket field in the PNR once you have issued a ticket or other accountable documents.

- 1. Display **all** documents combination of active and inactive documents
- 2. Display **active** documents only active documents are those with an OPEN or ACTL status code
- 3. Display **inactive** documents only inactive documents are those with any other status code

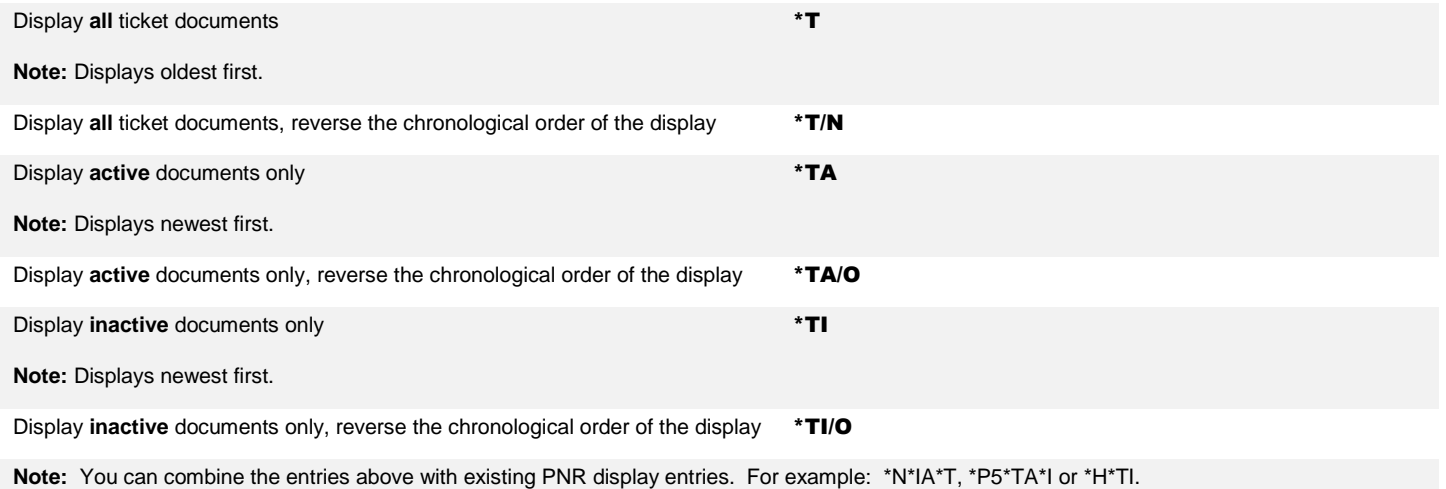

## TICKET IMAGE DATABASE

The *Sabre* system captures all paper and electronic ticket transactions and stores them for up to 13 months from date of original issue.

The system's ticket image database does **not** interact with the carrier's electronic ticket database. The electronic coupon status that displays in the *Sabre* system's database does not change when the carrier updates the electronic coupon status in their database.

The *Sabre* system database updates **only** when you complete an exchange or refund transaction in the *Sabre* system.

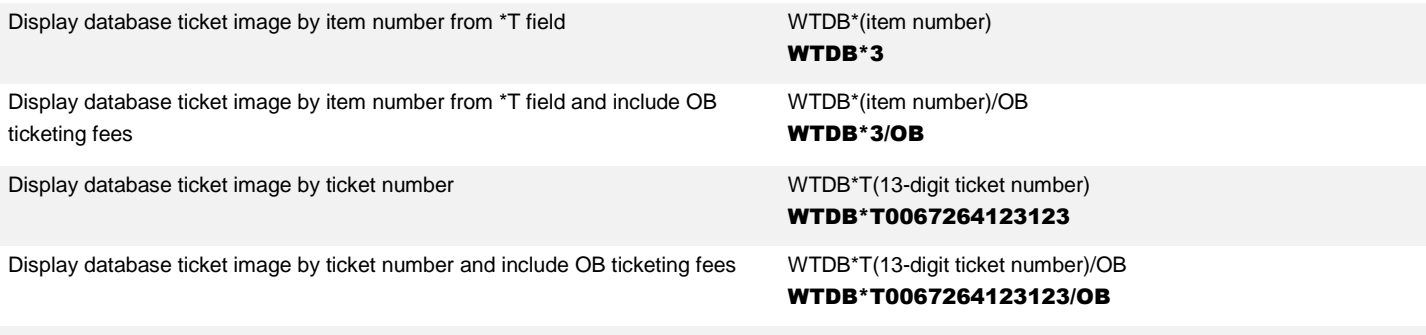

**Note:** The display of the ticket image is restricted to the agency which issued the ticket and any authorized branch locations.

### ELECTRONIC TICKET RECORD (ETR)

An electronic ticket creates an ETR which is stored in the validating carrier's database. The ETR replaces the flight coupons the passenger usually receives. The *Sabre* system displays the ETR information from the carrier's database.

**Note:** The display of the ETR is restricted to the agency that issued the ticket and any authorized branch locations.

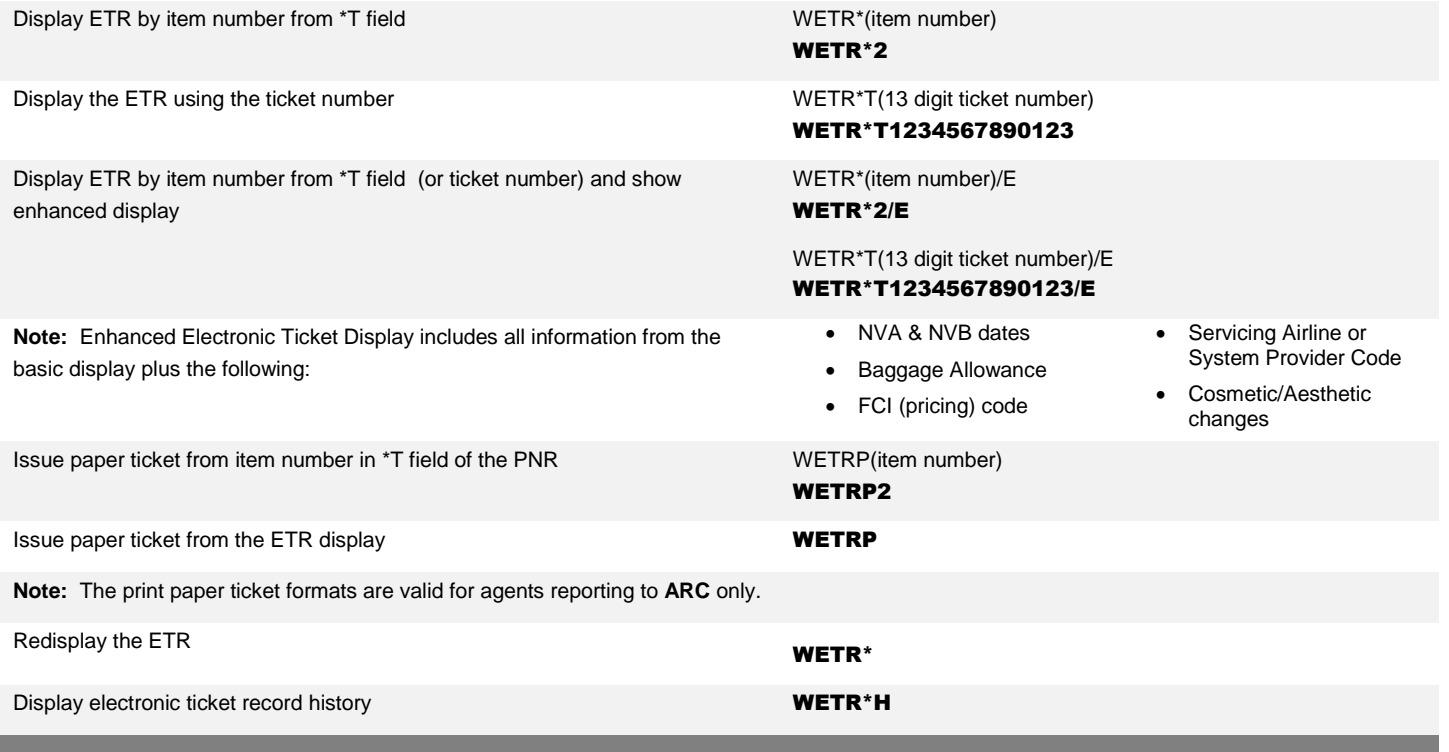

## AUDIT TRAIL REPORT

Displays a record of all *Sabre*® system-generated tickets issued each day. It lists the type of coupon, the ticket amount, commission amount, and the number of auditor's coupons issued. See the *Format Finder* help system for detailed information.

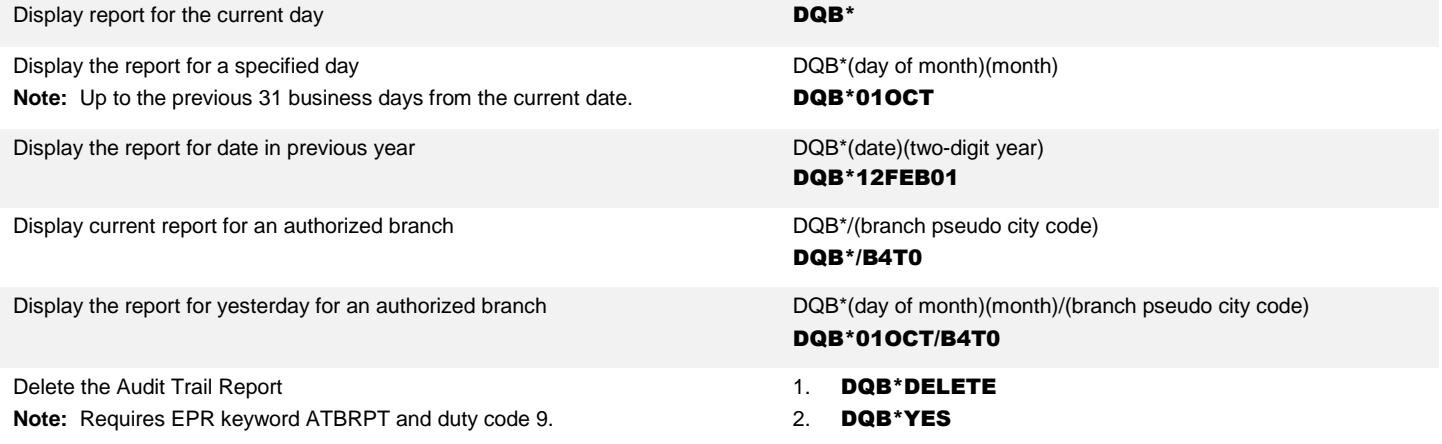

See the *"Enhanced Audit Trail"* quick reference for additional formats and displays.

Ticket Display Tools Quick Reference Page | 2

2017 Sabre Inc. All rights reserved. Sabre, Sabre Holdings, and Sabre Travel Network are trademarks and/or service marks of an affiliate of Sabre Holding Corporation. All other trademarks, service marks, and trade names are the property of their respective owners. 2.2